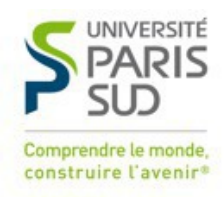

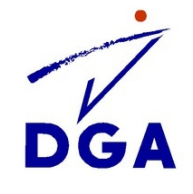

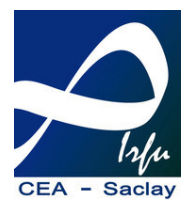

Université Paris Sud - XI École doctorale « Particules, Noyaux et Cosmos »(ED 517) Institut de recherche sur les lois fondamentales de l'Univers, CEA Saclay

# **Thèse de doctorat**

Résumé substantiel Spécialité physique

Soutenue le 27 juin 2014

par Arnaud BORDE

Spectre de puissance à une dimension et masse des neutrinos dans les spectres de l'expérience BOSS

# **Composition du jury** :

*Président du jury* : *Examinateurs* : Réza ANSARI

**Directrice de thèse :** Nathalie PALANQUE-DELABROUILLE

**Rapporteurs** : Romain TEYSSIER David H. WEINBERG

> David ELBAZ Julien Lesgourgues Nathalie Palanque-Delabrouille Romain Teyssier

# **Table des matières**

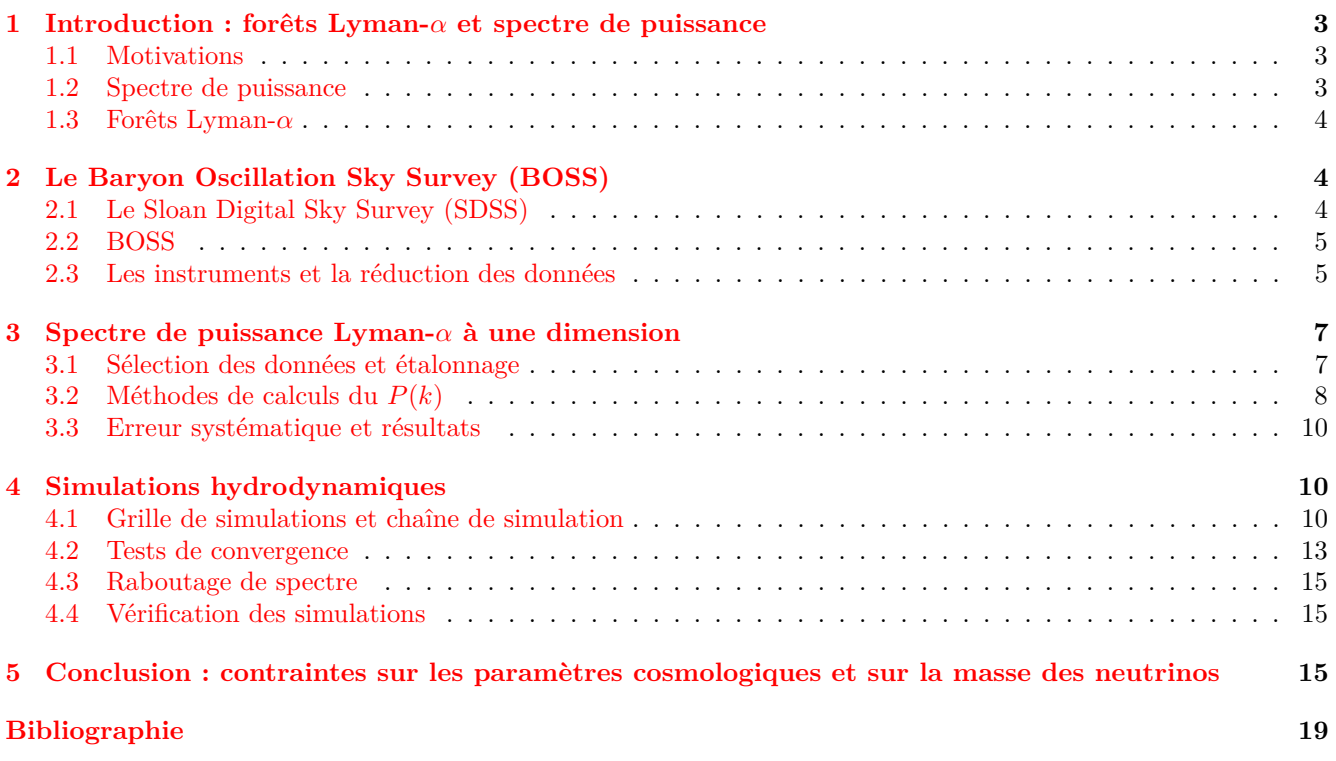

# <span id="page-2-0"></span>**1 Introduction : forêts Lyman-***α* **et spectre de puissance**

#### <span id="page-2-1"></span>**1.1 Motivations**

La cosmologie qui puise ses fondements théoriques dans la théorie de la relativité formulée par Albert Einstein en 1916, a beaucoup évoluée ces dernière décénnies. En empruntant à d'autres champs de la physique, comme la physique des plasmas ou la physique des particules, les cosmologistes ont découvert de multiples moyens de sonder l'Univers. Une des sondes les plus connues est le fond diffus cosmologique ou CMB (pour l'anglais *Cosmological Microwave Background*), qui fournit actuellement l'image la plus ancienne que l'on ait de l'Univers, 380 000 ans seulement après le Big-Bang. Ses anisotropies sont souvent vues comme les précursseurs des grandes structures que nous observons aujourd'hui comme les galaxies ou les amas.

Cette thèse utilise une autre de ces sondes, les forêts Lyman-*α*, afin de mesurer le spectre de puissance du flux. Ces deux notions sont présentées dans les deux sections suivantes. L'expérience BOSS, dont les spectres de quasars servent de base à la mesure est présentée dans la section [2.](#page-3-1) La mesure du spectre de puissance est présentée dans la section [3.](#page-6-0)

Afin d'exploiter cette mesure et en tirer des contraintes sur les paramètre du modèle cosmologique ΛCDM et sur la masse des neutrinos, nous avons réalisé une grille de simulation hydrodynamique dont nous avons extrait des spectres de puissance qui sont comparés à ceux obtenus à partir des données. Les simulations sont présentées dans la section [4](#page-9-1) et les contraintes obtenues sont présentées dans la section [5.](#page-14-2)

#### <span id="page-2-2"></span>**1.2 Spectre de puissance**

Dans les modèles dits « d'inflation »actuels, des fluctuations quantique dans le plasma primordial sont à l'origine de la formation des structures. La passage du quantique au macroscopique se faisant à travers une phase d'expansion intense appelée inflation. On peut alors définir les notions de surdensité et sousdensité qui sont représentées par le paramètre  $\delta = \rho/\bar{\rho} - 1$  où  $\rho$  est la densité de matière et  $\bar{\rho}$  la densité moyenne. Tant que ces perturbations sont petites (*δ* 1), il est possible de les étudier dans l'espace de Fourier, chaque mode évoluant indépendemment des autres. Le passage de l'espace réel paramétrisé par le vecteur de coordonées comobile **r** à l'espace de Fourier paramétrisé par un vecteur d'onde **k** est donné par la formule (sans tenir compte de la dépendence temporelle)

$$
\hat{\delta}(\mathbf{k}) = \int \delta(\mathbf{r}) e^{-i\mathbf{r} \cdot \mathbf{k}} d\mathbf{r}.
$$
 (1)

Le spectre de puissance en trois dimensions est alors défini comme le carré de l'amplitude de la transformée de Fourier des perturbations :

$$
P_{3D}(\mathbf{k}) = \left| \hat{\delta}(\mathbf{k}) \right|^2.
$$
 (2)

Dans le cas d'un champ statistiquement homogène et isotropique, l'expression précédente peut se réduire à

$$
P_{3D}(k) = \langle P_{3D}(\mathbf{k}) \rangle, \tag{3}
$$

où la moyenne est effectuée sur l'ensemble des modes **k** tels que |**k**| = *k*. Ceci nous permet de relier la variance des fluctuations dans l'espace réel au spectre de puissance :

$$
\langle \delta^2(\mathbf{r}) \rangle = \frac{1}{(2\pi)^3} \int \left| \hat{\delta}(\mathbf{k}) \right|^2 d\mathbf{k} = \frac{1}{2\pi^2} \int_0^\infty k^2 P_{3D}(k) dk.
$$
 (4)

Quand le champ de perturbations  $\delta(\mathbf{r})$  ne peut être mesuré que dans une seule direction x, en général la direction de la ligne de visée, il est possible de définir le spectre de puissance à une dimension  $P_{1D}(k_{\parallel})$ :

$$
P_{1D}(k_{\parallel}) = \frac{1}{(2\pi)^2} \int P_{3D}(k_{\parallel}, \mathbf{k}_{\perp}) \mathrm{d}\mathbf{k}_{\perp}
$$
\n(5)

ou encore

$$
P_{1D}(k_{\parallel}) = \frac{1}{2\pi} \int_{k_{\parallel}}^{\infty} k P_{3D}(k) \mathrm{d}k. \tag{6}
$$

<span id="page-3-3"></span>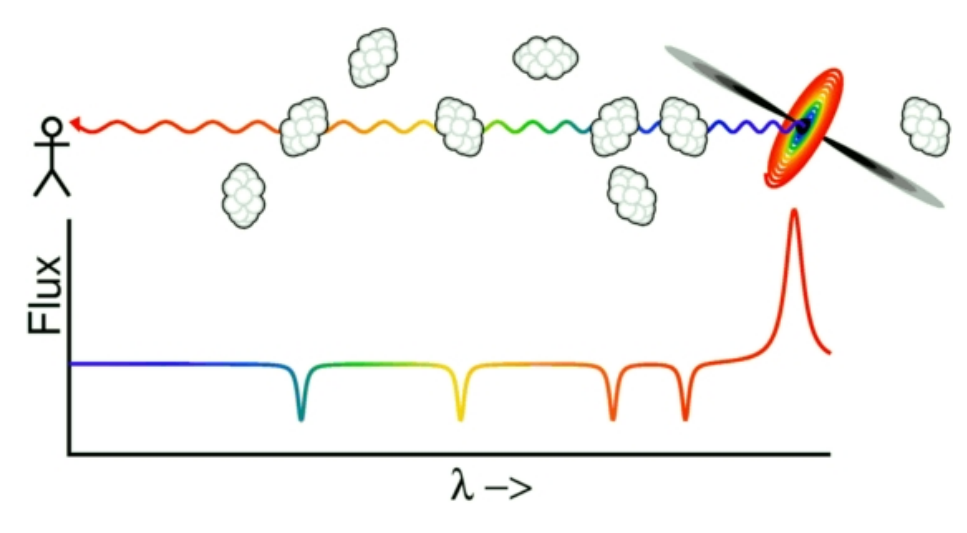

Figure 1 – Illustration de la construction d'une forêt Lyman-*α* le long de la ligne de visée d'un quasar. [Edward L. Wright]

#### <span id="page-3-0"></span>**1.3 Forêts Lyman-***α*

Les forêts Lyman-*α* correspondent à un phénomène d'absorption observable dans les spectres des quasars à grand décalage vers le rouge. Pendant sa propagation en direction de la Terre, la lumière d'un quasar passe au travers de nuages de gaz intergalactiques. L'absorption d'une partie de la lumière par le gaz, modifie le spectre du quasar d'arrière-plan et témoigne ainsi des propriétés physiques et chimiques des nuages traversés. Nous avons donc un projecteur de diapositives à l'échelle cosmique, où le quasar joue le rôle de la lampe et les nuages celui des diapositives modifiants les couleurs de la source de lumière en absorbant une partie du spectre (blanc). L'absorption Lyman-*α* dans un spectre de quasar a été prédit et détecté en premier lieu par [Gunn and Peterson](#page-18-1) [\(1965\)](#page-18-1). Une illustration de la « construction »d'une forêt Lyman- $\alpha$  est présenté dans la figure [1.](#page-3-3)

Le nom « forêt Lyman-*α* »provient de l'aspect des spectres de quasar, dans lesquels des centaines de fines raies d'absorptions sont visibles sur une partie du spectre. La majeurexs partie de ces raies provient de l'absorption par l'hydrogène neutre dans la transition Lyman-*α* à  $\lambda_{\text{Lvα}} = 1215,67 \text{ Å}$ . Cette forêt s'étend depuis le pic d'emission Lyman-*α*. Chaque nuage absorbe la lumière avec un décalage vers le rouge différent, ce qui permet ainsi de distinguer les différentes raies. Le concept pouvant aussi s'appliquer à la transition Lyman-*β* ( $\lambda_{Lvβ} = 1025$  Å), le terme « forêt Lyman-*α* » désigne en général uniquement la région située entre les pics d'emission Lyman-*α* et Lyman-*β*, où seul l'absorption Lyman-*α* est présente. Un exemple de spectre de quasar présentant une forêt Lyman-*α* est montré dans la figure [2.](#page-4-2)

# <span id="page-3-1"></span>**2 Le Baryon Oscillation Sky Survey (BOSS)**

#### <span id="page-3-2"></span>**2.1 Le Sloan Digital Sky Survey (SDSS)**

Le SDSS est un relevé du ciel avec des composantes optiques et spectroscopiques, imaginé dans les années 80. Utilisant un téléscope dédié de 2*,*5 m situé au Nouveau-Mexique, les deux premières générations de ce relevé ont observé respectivement entre 2000 et 2005 puis entre 2005 et 2008. Le produit final est un relevé de 11 663 deg<sup>2</sup> dans cinq intervalles de longueurs d'onde, ainsi que 1 640 960 spectres, incluant 930 000 galaxies, 120 000 quasars et 460 000 étoiles. L'ensemble de ces données est mis à la disposition de la communauté scientifique sur le site internet du SDSS [1](#page-3-4) .

La troisième génération du relevé, nommée SDSS-III, a débuté à l'automne 2008 et est composé de quatre expériences : l'Apache Point Observatory Galactic Evolution Experiment (APOGEE), le Multi-object APO Radial Velocity Exoplanet Large-area Survey (MARVELS), le Sloan Extension for Galactic Understanding and Exploration 2 (SEGUE-2) et le Baryon Oscillation Spectroscpic Survey (BOSS). APOGEE a pour but d'observer des étoiles géantes rouges dans différentes parties de la Voie lactée (bulbe, disque, barre, halo) afin d'étudier la dynamique et l'histoire chimique de notre galaxie. SEGUE-2 a effectué la prise d'environ 118 000 spectres d'étoiles situées à l'intérieur du halo galactique de la Voie lactée. En combinaison avec les 230 000 spectres de SEGUE-1, cela a permis de comprendre la complexité de la cinématique et des sous-structures chimiques du halo stellaire de notre galaxie. MARVELS était un projet de recherche d'exoplanètes géantes gazeuses qui a été abandonné en 2012. L'expérience

<span id="page-3-4"></span><sup>1.</sup> <http://www.sdss.org>

<span id="page-4-2"></span>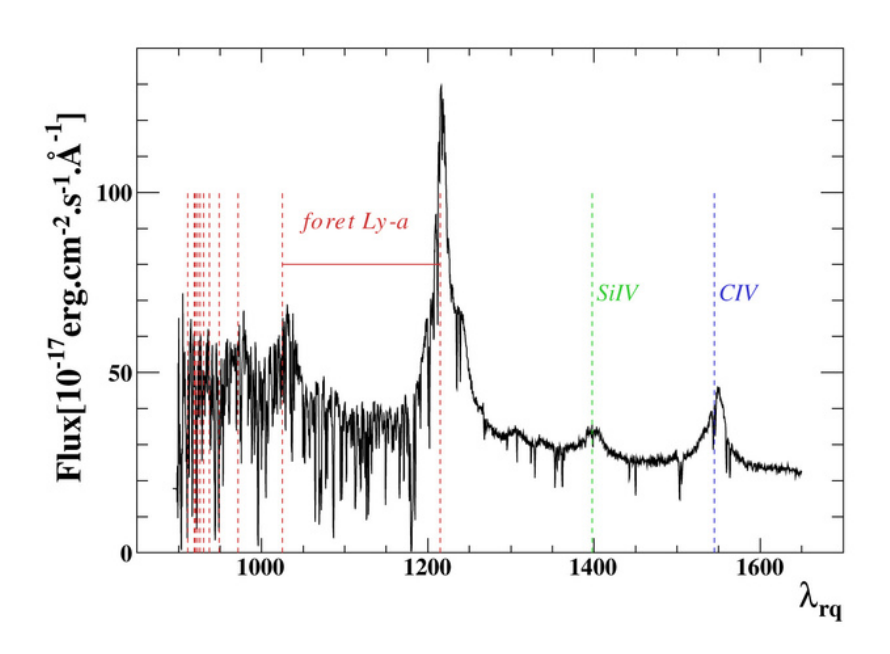

Figure 2 – Spectre d'un quasar avec une forêt Lyman-*α* pris par le spectrogrpahe de BOSS. Les lignes pointillées rouges représentent les pics d'emission correspondant à la série de Lyman, depuis Lyman-*α* à 1215*,*67 Å jusqu'au continuum Lyman à 911*,*3 Å.

BOSS est un relevé spectroscopique de grande ampleur dont les données ont servi de base à cette thèse et qui est présenté plus en détails dans la section suivante.

#### <span id="page-4-0"></span>**2.2 BOSS**

L'objectif principal de BOSS, est l'observation des oscillations baryonniques acoustiques, en utilisant deux relevés spectroscopiques sur plus de  $10\,000\,\text{deg}^2$  de ciel. Le premier relevé se focalise sur environ 1,5 millions de galaxies avec un décalage vers le rouge compris entre 0,15 et 0,7. Le second relevé est consacré à l'observation d'environ 150 000 quasars à grand décalage vers le rouge : 2*.*15 ≤ *z* ≤ 3*.*5 avec une densité moyenne de 17 deg<sup>−</sup><sup>2</sup> . Les spectres de ces quasars permettent de sonder le milieu intergalactique le long des lignes de visées grâce à l'étude des forêts Lyman-*α*.

La photométrie de BOSS a été réalisée principalement pendant SDSS-I et SDSS-II puis complétée au début de SDSS-III. Cette photométrie a été réalisée dans cinq bandes de longueur d'ondes (appelées  $u', g', r', i', z'$ ) sur une surface totale de 14555 deg<sup>2</sup> contenant plus de 932 millions d'objets individuels détectés. Cette grande quantité d'objets fait que la première étape de la réalisation du relevé spectroscopique est la sélection des cibles, toutes n'étant pas observables. Cette sélection est décrite en détails dans [Ross et al.](#page-19-0) [\(2012\)](#page-19-0). La prise de spectres se fait à l'iade de plaques sur lesquelles sont branchées 1000 fibres optiques, correspondant chacune à un objet (ou à une portion de ciel sans objet à des fins d'étalonnage). Les plaques sont observées par période de quinze minutes, le changement de plaque intervenant quand l'ensemble des spectres de galaxies ont atteint un rapport signal sur bruit minimum.

#### <span id="page-4-1"></span>**2.3 Les instruments et la réduction des données**

Le télescope de 2*,*5 m dédié à SDSS est un télescope de type Ritchey-Chrétien : ses deux miroirs (primaire et secondaire) sont hyperboliques. Il possède de plus deux correcteurs destinés à réduire les différents défauts optiques. Ce télescope est décrit en détail dans [Gunn et al.](#page-18-2) [\(2006\)](#page-18-2). La caméra photométrique est composée de 6 colonnes de 5 CCD (un pour chaque bande de longueur d'onde) chacune. Chaque CCD fait 2048 × 2048 pixels. La caméra est décrite en détails dans [Gunn et al.](#page-18-3) [\(1998\)](#page-18-3).

BOSS possède deux spectrographes identiques qui utilisent chacun 500 fibres optiques provenant de la plaque placée au plan focal du télescope. Le système optique permet de couvrir la plage de longueur d'onde 3600 Å ≤ *λ* ≤ 10 000 Å. Chaque spectrographe comporte deux caméras, une pour le canal rouge (*λ >* 6400 Å) et une pour le canal bleu (*λ <* 6400 Å). Dans chaque canal, un grisme permet de diffracter le faisceau correspondant avant son arrivée à la caméra elle-même. Le schéma optique d'un spectrographe est donné dans la figure [3.](#page-5-0) Les spectrographes et

<span id="page-5-0"></span>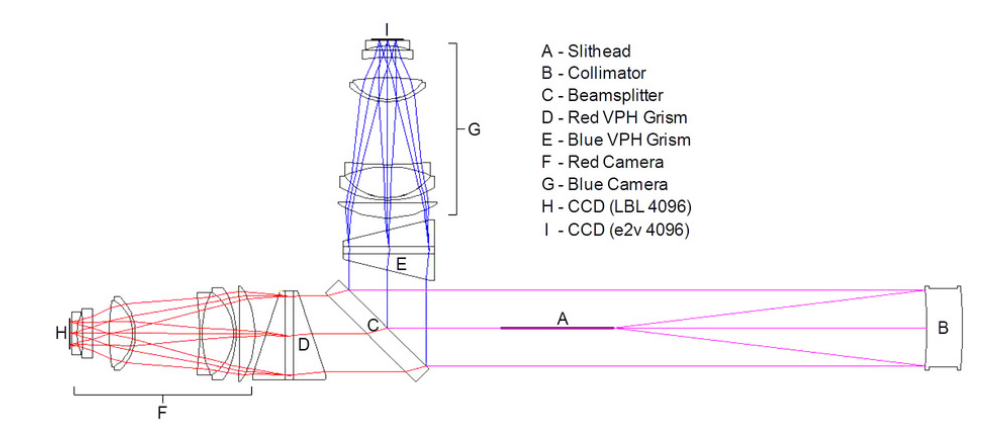

<span id="page-5-1"></span>Figure 3 – Schéma optique d'un spectrographe de BOSS. La lumière arrive de la fente (A) qui maintient un ensemble de 500 fibres. Elle est dirigé vers le collimateur (B) qui la renvoie dans la direction opposée sous la forme d'un faisceau parallèle. Le diviseur de faisceau (C), sépare le faisceau en deux composantes (rouge et bleue). Chaque composante est diffractée par un grisme (Det E) puis focalisée par la caméra (F et G) sur le CCD (H et I). [\[Smee et al.](#page-19-1) [\(2012\)](#page-19-1)]

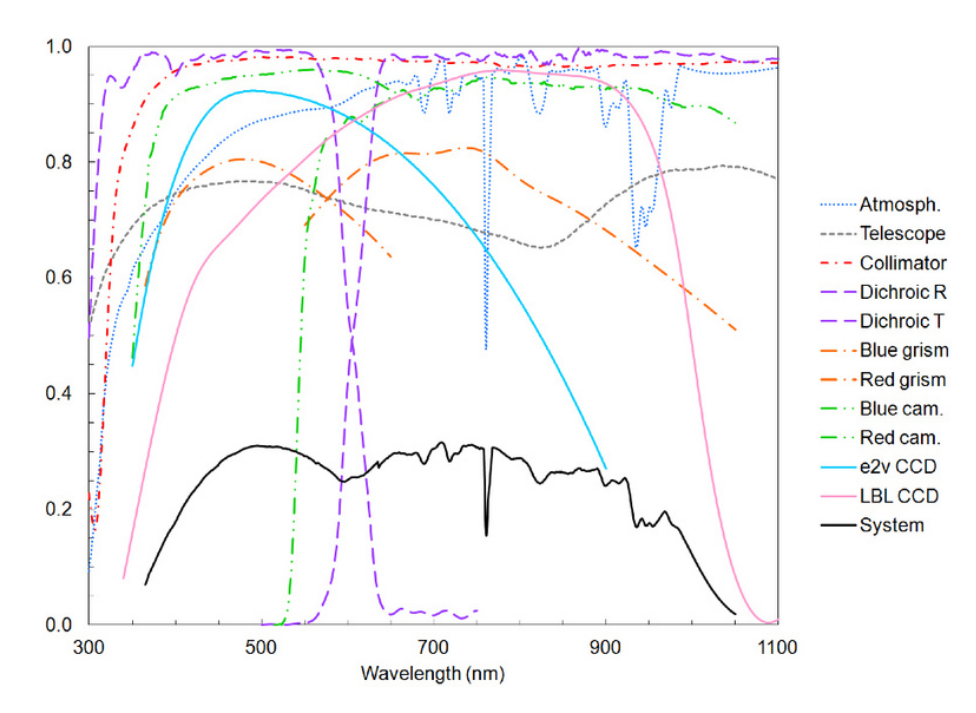

Figure 4 – L'efficacité théorique de chaque composant du système spectroscopique de BOSS ainsi que l'efficacité totale (courbe noire). [\[Smee et al.](#page-19-1) [\(2012\)](#page-19-1)]

leurs performances sont détaillés dans [Smee et al.](#page-19-1) [\(2012\)](#page-19-1). L'efficacité de l'ensemble du système est présenté dans la figure [4](#page-5-1)

Pour la réduction des données, les images en deux dimensions enregistrées par les CCD sont tout d'abord transformées en spectres à une dimension. Chaque spectre est ensuite étalonné en utilisant des spectres de lampes à arc, de fond de ciel et d'étoiles standard présents sur la même plaque. Une variance est aussi calculée pour chaque pixel. La seconde étape coonsiste à combiner les différentes expositions individuelles de chaque objet. Finalement, un algorithme [\(Aihara et al.,](#page-18-4) [2011\)](#page-18-4) « étudie »le spectre ainsi obtenu afin de lui attribuer un type d'objet (galaxie, étoile, quasar, . . .) et un décalage vers le rouge.

En plus de cette procédure automatique, l'ensemble des spectres classés comme provenant de quasars ou ciblés comme tels ont été visuellement inspectés par des membres du French Participation Group. Pour la dixième mise à disposition de données, 321 579 spectres ont été inspectés pour obtenir finalement un catalogue de 166 583 spectres de quasars [\(Pâris et al.,](#page-18-5) [2012,](#page-18-5) [2014\)](#page-18-6).

<span id="page-6-2"></span>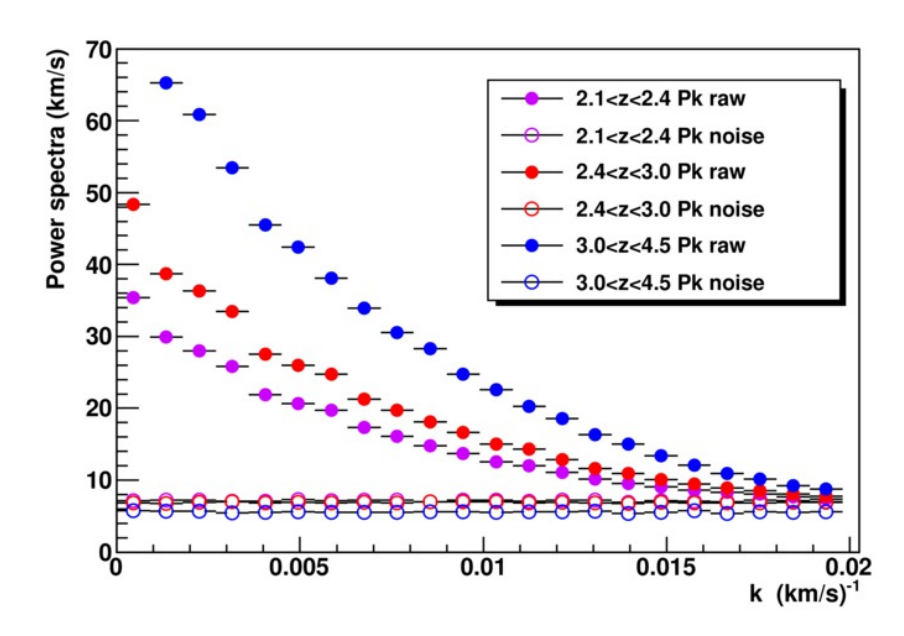

Figure 5 – Spectre de puissance moyen des spectres bruts (cercles pleins) et des « spectres différences »(cercles vides) pour trois gammes de décalage vers le rouge des forêts Lyman-*α*.

### <span id="page-6-0"></span>**3 Spectre de puissance Lyman-***α* **à une dimension**

La reconstruction du spectre de puissance à une dimension en utilisant les forêts Lyman-*α* a tout d'abord été réalisée en utilisant un nombre réduit de spectres à haute résolution [\(Croft et al.,](#page-18-7) [1998,](#page-18-7) [1999;](#page-18-8) [McDonald et al.,](#page-18-9) [2000;](#page-18-9) [Croft et al.,](#page-18-10) [2002;](#page-18-10) [Viel et al.,](#page-19-2) [2004;](#page-19-2) [Kim et al.,](#page-18-11) [2004a,](#page-18-11)[b\)](#page-18-12). Une avancée majeure a été réalisée avec l'utilisation d'environ 3000 spectres SDSS à moyenne résolution [\(McDonald et al.,](#page-18-13) [2006\)](#page-18-13). Je présente ici l'étape suivante avec l'utilisation des quelques 60 000 spectres de quasars avec forêts Lyman-*α* de la *Data Release 9* (DR9) de SDSS-III [\(Pâris et al.,](#page-18-5) [2012;](#page-18-5) [Lee et al.,](#page-18-14) [2013\)](#page-18-14).

#### <span id="page-6-1"></span>**3.1 Sélection des données et étalonnage**

Comme les spectres de quasars à faible décalage vers le rouge sont fortement bruités car approchant la limite des CCD dans l'ultraviolet, il est important de connaître avec précision le niveau de bruit. De même, la connaissance précise de la résolution est nécessaire afin de reconstruire avec précision le spectre de puissance aux petites échelles. La chaîne de traitement automatique des données n'étant pas assez précise, nous avons mis en place différentes techniques pour calculer les corrections à appliquer afin d'obtenir la précision voulue.

Le niveau de bruit dans chaque spectre a été estimé en utilisant les 4 à 7 expositions individuelles qui contribuent au spectre final pour chaque quasar. Les expositions individuelles sont séparées en deux groupes (paires et impaires) pour lesquels un spectre pondéré moyen est calculé, les poids étants égaux à la variance inverse de chaque pixel *σ*<sub>*p*</sub><sup>−2</sup> donnée par le traitement automatique. Un « spectre différence »∆φ de ses deux spectres moyens est ensuite calculée, supprimant ainsi tout signal physique et permettant d'évaluer le niveau de bruit. Le spectre de puissance de  $\Delta\phi$  est alors calculé avec une transformée de Fourier  $\mathcal{F}: P_{\text{diff}}^{noise} = |\mathcal{F}(\Delta\phi)|^2$ . Ce spectre de puissance est représenté pour 3 gammes de décalage vers le rouge dans la figure [5](#page-6-2) accompagné du spectre brut contenant à la fois le signal physique et le bruit. On remarquera qu'a petite échelle (*k* ∼ 0*,*02 (km/s)<sup>−</sup><sup>1</sup> ) et petit décalage vers le rouge (*z <* 2*.*4), le signal physique et le signal du bruit sont presque au même niveau, justifiant la nécessité de cette étude. La correction  $\alpha^{noise}_{\rm cor}$  à appliquer à chaque quasar est finalement calculée en comparant les spectres de bruit obtenus par cette méthode  $P_{\text{diff}}^{noise}$  et par la chaîne de traitement automatique  $P_{\text{pipe}}^{noise}$ :

$$
\alpha_{\rm cor}^{noise} = \sqrt{\frac{\langle P_{\rm pipe}^{\rm noise} \rangle_k}{\langle P_{\rm diff}^{\rm noise} \rangle_k}}.\tag{7}
$$

Pour chaque pixel de chaque spectre, le traitement automatique fournit une résolution à partir de spectres de lampes à arc [\(Smee et al.,](#page-19-1) [2012\)](#page-19-1). En effectuant notre propre estimation, nous avons remarqué des décalages systématiques en fonction de la longueur d'onde et de la position de la fibre sur le CCD. La différence constatée augmente avec la longueur d'onde et est plus importante pour les fibres situées dans la région centrale du CCD.

<span id="page-7-1"></span>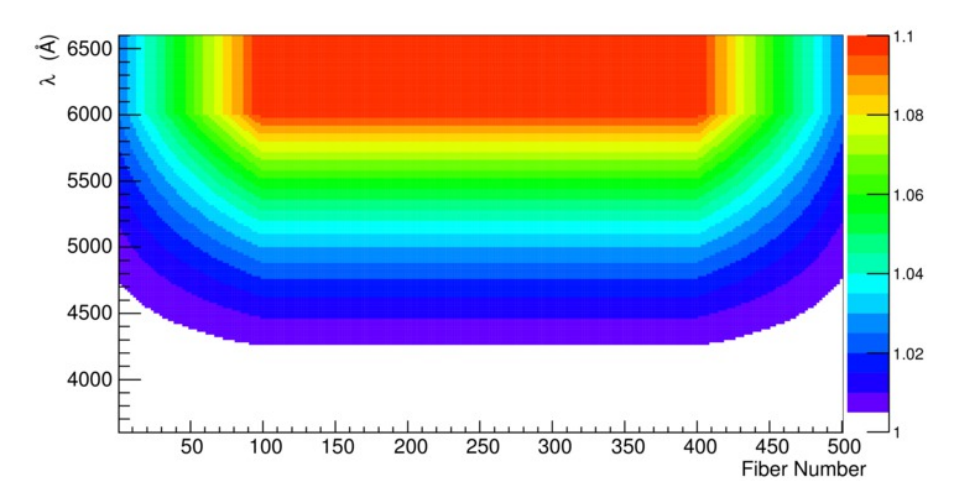

Figure 6 – Correction de la résolution suivant deux paramètres : la longueur d'onde et la position sur le CCD (c'est-à-dire le numéro de fibre, les fibres 1 et 500 correspondant aux bords du CCD).

Nous avons aussi vérifié notre calibration en utilisant la ligne d'emission du ciel la plus forte, à savoir la ligne O i à 5577 Å. En utilisant cette différence, nous avons estimé une correction à apporter à la résolution fournie dans les données. Cette correction est quadratique en la longueur d'onde et linéaire bornée en fonction de la position de la fibre sur le CCD. Cette correction en deux dimension est montrée dans la figure [6.](#page-7-1)

Nous avons choisi de limiter notre forêt Lyman-*α* à la région 1050 Å ≤  $\lambda_{\rm RF}$  ≤ 1180 Å, c'est-à-dire éloigné d'au moins 7000 km s<sup>−</sup><sup>1</sup> des pics Lyman-*α* et Lyman-*β*. Nous avons aussi découpé nos forêts en trois « secteurs » d'égale longueur afin d'améliorer notre résolution en terme de décalage vers le rouge, une forêt complète représentant une étendue ∆*z* = 0*.*4 à ∆*z* = 0*.*6 selon le décalage vers le rouge du quasar. Un secteur représente alors une plage maximale de ∆*z* = 0*.*2. Étant donné le nombre très important de spectres dont nous disposions, nous avons choisi d'appliquer un certain nombre de critères afin de ne conserver que les « meilleurs » secteurs. Tout d'abord, afin de limiter les effets du à la baisse des performances des CCD dans l'ultraviolet, nous avons imposé un décalage vers le rouge moyen de 2,15. Puis nous avons conservé uniquement les spectres présentant un rapport signal sur bruit supérieur à 2 et une résolution moyenne inférieure à 85 km s<sup>−</sup><sup>1</sup> . Enfin, nous avons rejeté les spectres présentants des absorptions saturées, appelées DLA ou BAL (pour *Damped Lyman Alpha* et *Broad Absorption Line*) suivant la nature de l'absorbeur. La figure [7](#page-8-0) représente les distributions des décalages vers le rouge des quasars et secteurs correpondants qui ont rempli les critères de sélection.

#### <span id="page-7-0"></span>**3.2 Méthodes de calculs du** *P*(*k*)

Nous avons utilisé deux méthodes en parallèle pour reconstruire le spectre de puissance à partir des forêts Lyman-*α*. La première est fondée sur une transformée de Fourier et la seconde sur une fonction de vraisemblance. La méthode fondée sur une transformée de Fourier est rapide et robuste, permettant des tests rapides par contre elle n'autorise que des corrections spectre par spectre alors que la fonction de vraissemblance permet des corrections pixel par pixel. Ces deux méthodes ont été développées en parallèle, ce qui nous a permis de tester chaque correction indépendamment.

Dans le cas de la méthode de la transformée de Fourier, la formule qui donne le spectre de puissance à une dimension  $P_{1D}(k)$  est

$$
P_{1D}(k) = \left\langle \frac{P^{\text{raw}}(k) - P^{\text{noise}}(k)}{W^2(k, \bar{R}, \Delta v)} \right\rangle, \tag{8}
$$

où la moyenne est prise sur l'ensemble des secteurs. *P* raw(*k*) est le spectre de puissance « brut », c'est-à-dire celui directement obtenu de la forêt Lyman-*α* et plus précisément de la fraction de flux transmis normalisée *δ* :  $P^{\text{raw}}(k) \equiv |\mathcal{F}(\delta(\lambda))|^2$ . *P*<sup>noise</sup>(*k*) est le spectre de puissance du bruit  $P_{\text{diff}}^{\text{noise}}$  calculé précedemment à partir des expositions individuelles. La fonction *W* correspond à la réponse spectrale du spectrographe et permet de corriger à la fois de la résolution et de la taille de pixel ∆*v* grâce, respectivement, au premier et second terme de son expression :

$$
W(k, \bar{R}, \Delta v) = \exp\left[-\frac{(k\bar{R})^2}{2}\right] \times \frac{\sin(k\Delta v/2)}{(k\Delta v/2)}.
$$
\n(9)

<span id="page-8-0"></span>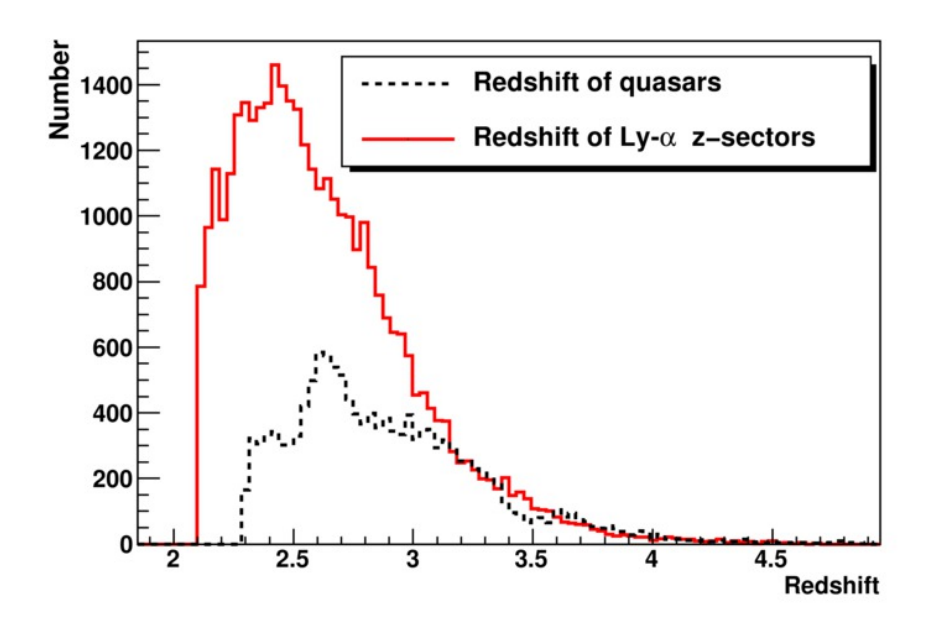

Figure 7 – Distribution des décalage vers le rouge des 13 821 quasars sélectionnés pour l'analyse ainsi que celle des secteurs associés aux forêts Lyman-*α* correspondantes.

où R est la résolution moyenne sur le secteur. Dans cette méthode, les lignes de ciel sont prises en compte simplement en forçant la valeur des pixels affectés à la valeur moyenne du secteur.

Pour la fonction de vraisemblance, nous modélisons la fraction de flux transmis normalisée *δ<sup>l</sup>* d'un pixel *l* comme étant la somme d'un signal physique *s<sup>l</sup>* et d'un bruit *n<sup>l</sup>* . En supposant de plus que ces deux composantes sont indépendantes, la même décomposition peut être appliquée aux matrices de covariance correspondantes :  $C_{lm} = C_{lm}^{signal} + C_{lm}^{noise}$ . La matrice de covariance du signal peut ensuite être exprimée en fonction du spectre de puissance en une dimension :

$$
C_{lm}^{\text{signal}} = \int_{0}^{+\infty} P_{1D}(k) \times 2 \cos[k\Delta v \times (l-m)] \, \mathrm{d}k. \tag{10}
$$

Le spectre de puissance  $P_{1D}(k)$  est approximé par un ensemble fini de *N* valeurs  $\mathbf{P} = (P_1, \ldots, P_i, \ldots, P_N)$ , avec *P*<sup>*i*</sup> ≡ *P*<sub>1*D*</sub>  $\left(\frac{k_{i-1}+k_i}{2}\right)$  pour l'échantillon de modes  $(k_0, \ldots, k_i, \ldots, k_N)$ . L'intégrale précédente peut alors s'écrire

$$
C_{lm}^{\text{signal}}(\mathbf{P}) = \sum_{i=1}^{N} P_i \int_{k_{i-1}}^{k_i} 2 \cos[k\Delta v \times (l-m)] \, \mathrm{d}k. \tag{11}
$$

Enfin, la résolution du spectrographe et la taille des pixels sont prises en compte grâce à la fonction *W* déjà utilisée dans la méthode de la transformée de Fourier.

$$
C_{lm}^{\text{signal}}(\mathbf{P}) = \sum_{i=1}^{N} P_i \int_{k_{i-1}}^{k_i} 2 \cos[k\Delta v \times (l-m)] \times W(k, R_l, \Delta v) \times W(k, R_m, \Delta v) \mathrm{d}k. \tag{12}
$$

Contrairement à la méthode précédente, la résolution est celle du pixel considéré et non celle du secteur. La taille des pixels est constante par construction des spectres de BOSS mais elle pourrait aussi être dépendante du pixel considéré. Les pixels correspondant à des lignes de ciel sont ignorés. Pour un spectre *i* contenant *M<sup>i</sup>* pixels, nous pouvons définir la fonction de vraisemblance  $\mathcal{L}_i$ :

$$
\mathcal{L}_i(\mathbf{P}) = \frac{1}{(2\pi)^{M_i/2}\sqrt{\det(C)}} \exp\left(-\frac{\delta^T C^{-1}\delta}{2}\right).
$$
\n(13)

Pour des raisons de stabilité numérique, la recherche du maximum se fait sur *N<sup>s</sup>* secteurs en utilisant le produit des fonctions de vraisemblance. Dans la pratique, la recherche se fait sur une centaine de secteurs et prend 10 à 15 minutes. En utilisant une ferme de vingt-quatre ordinateurs, l'analyse complète se fait en une douzaine d'heures avec cette méthode au lieu d'une dizaine de minute avec la méthode de la transformée de Fourier.

#### <span id="page-9-0"></span>**3.3 Erreur systématique et résultats**

Grâce à l'utilisation de spectres simulés, nous avons pu tester nos méthodes d'analyses et identifier différentes sources de biais. En particulier, nous avons corrigé des biais de quelques pour cent induits par les corrections du bruit, de la résolution, de l'estimation du continuum du spectre et la prise en compte des lignes de ciels. Ces biais présentent des niveaux variables dans les deux méthodes. Le biais le plus important se situe au niveau de la correction du bruit dans la méthode de la fonction de vraisemblance. Ce biais est dépendant des niveaux relatif et absolu de bruit et peut atteindre 13%. Il est cependant bien modélisé avec des dépendances linéaires selon les paramètres *P* noise*/P*raw et *P* noise. Pour chacun de ces biais, une erreur systématique correspondant à 30% de la correction appliquée est ajoutée à l'erreur statistique. L'incertitude sur les corrections appliquées aux valeurs de bruit et de résolution données par la chaîne de traitement automatique ont aussi contribué à l'erreur systématique finale.

La dernière étape de notre analyse consiste à soustraire au spectre de puissance obtenu par les deux méthodes présentées les contributions dues à l'absorption par différent métaux. Deux cas se présentent : soit l'absorption est éloignée (en terme de longueur d'onde) de l'absorption Lyman-*α*, soit elle en est proche. C'est le cas du Si iii avec une absorption à 1206*,*50 Å. Les absorption sont donc correlées (elles se font dans le même nuage de gaz) et l'absorption du SIiii peut-être modélisée comme étant identique à celle à l'origine de la forêt Lyman-*α* à un facteur de normalisation près [\(McDonald et al.,](#page-18-13) [2006\)](#page-18-13). Dans le spectre de puissance, cela se traduit par la présence d'oscillations. Le spectre de puissance des autres métaux est évalué dans la région du spectre situé à droite du pic d'émission Lyman-*α* (1270 Å *< λ*RF *<* 1380 Å). Ce spectre est ensuite soustrait au spectre obtenu à partir de la forêt Lyman-*α*.

La figure [8](#page-10-0) présente les spectres de puissance à différents décalages vers le rouge obtenus avec les deux méthodes. Il est important de noter que les résultats sont entièrement compatibles, alors que les deux méthodes ont été développées indépendamment. Ces résultats sont aussi compatibles avec ceux utilisant la génération précédente de SDSS [\(McDonald et al.,](#page-18-13) [2006\)](#page-18-13). Les résultats complets sont disponibles au centre de données astronomiques de Strasbourg (CDS) [2](#page-9-3)

## <span id="page-9-1"></span>**4 Simulations hydrodynamiques**

Dans cette partie, nous présentons un ensemble de simulations hydrodynamiques cosmologiques incluant baryons, matière noire et neutrinos pour certaines d'entre elles. Ces simulations ont été faites dans le but d'en extraire des spectres de puissance à une dimension de l'hydrogène neutre, afin de les comparer avec ceux obtenu dans la partie [3.](#page-6-0) Cette comparaison permettra d'obtenir les contraintes sur des paramètres cosmologiques et sur la masse des neutrinos présentées dans la partie [5.](#page-14-2) Ces simulations ont été réalisées dans le cadre principal d'un projet PRACE[3](#page-9-4) (*Partnership for Advanced Computing in Europe*) avec une allocation de sept millions d'heures de cal-cul sur la partition « noeuds fins » du calculateur Curie<sup>[4](#page-9-5)</sup> situé au Très grand centre de calcul. Nous avons aussi bénéficié de ressources GENCI<sup>[5](#page-9-6)</sup> (Grand équipement national de calcul intensif) et de NERSC<sup>[6](#page-9-7)</sup> (*National Energy Research Scientific Computing Center*).

#### <span id="page-9-2"></span>**4.1 Grille de simulations et chaîne de simulation**

Le temps de calcul nécessaire pour réaliser une simulation hydrodynamique étant trop important pour permettre une exploration exhaustive de l'espace des paramètres, nous avons choisi de mettre en place une grille basée sur un développement de Taylor [\(Viel et al.,](#page-19-3) [2006;](#page-19-3) [Wang et al.,](#page-19-4) [2013\)](#page-19-4). Notre développement est effectué au deuxième ordre :

$$
f(\mathbf{x} + \Delta \mathbf{x}) = f(\mathbf{x})
$$
  
+ 
$$
\sum_{i} \frac{\partial f}{\partial x_i}(\mathbf{x}) \Delta x_i
$$
  
+ 
$$
\frac{1}{2} \sum_{i} \sum_{j} \frac{\partial^2 f}{\partial x_i \partial x_j}(\mathbf{x}) \Delta x_i \Delta x_j.
$$
 (14)

Avec ce développement, le nombre de simulations nécessaires pour explorer *n* paramètres est égal à 1+2*n*+*n*(*n*−1)*/*2, les différents termes réprésentant respectivement, le modèle central, 2 valeurs supplémentaires de chaque paramètres

<span id="page-9-3"></span><sup>2.</sup> <http://cdsarc.u-strasbg.fr/viz-bin/qcat?J/A+A/559/A85>

<span id="page-9-4"></span><sup>3.</sup> <http://www.prace-ri.eu/>

<span id="page-9-5"></span><sup>4.</sup> <http://www-hpc.cea.fr/fr/complexe/tgcc-curie.htm>

<span id="page-9-6"></span><sup>5.</sup> <http;//www.genci.fr>

<span id="page-9-7"></span><sup>6.</sup> <http://www.nersc.gov>

<span id="page-10-0"></span>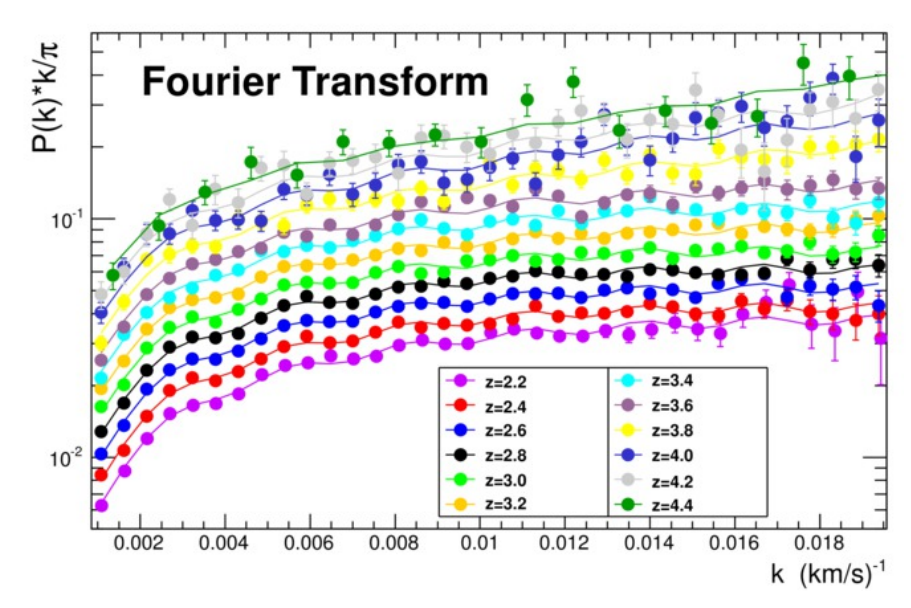

(a) Spectre de puissance à une dimension de la forêt Lyman-*α* obtenu avec une transformée de Fourier.

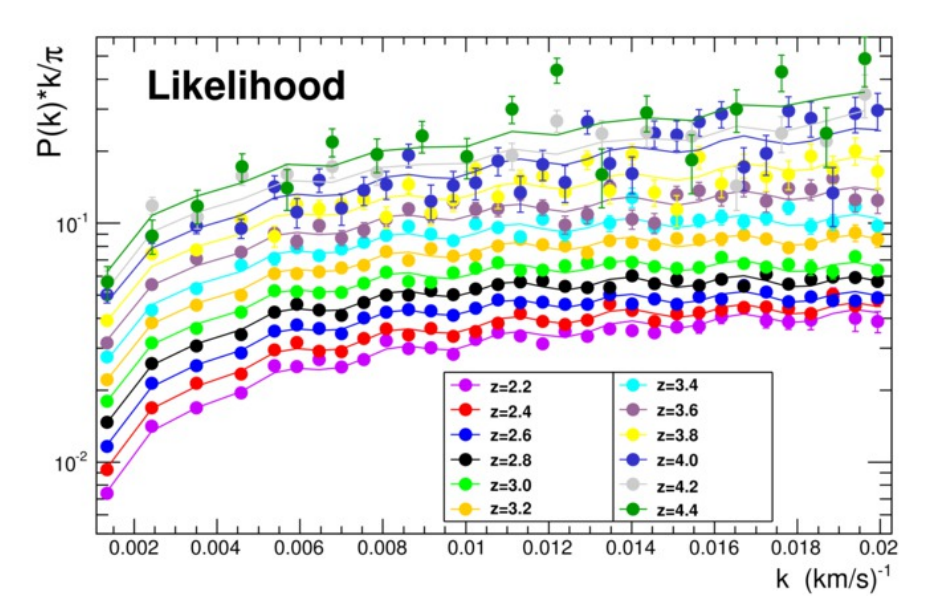

(b) Spectre de puissance à une dimension de la forêt Lyman-*α* obtenu avec une fonction de vraisem $blance.$ 

Figure 8 – Spectres de puissance à une dimension de la forêt Lyman-*α* à différent décalage vers le rouge obtenus avec les méthodes basées sur une transformée de Fourier et sur une fonction de vraissemblance. La contribution des métaux est soustraite et une fonction empirique est ajustée sur chaque spectre de puissance.

<span id="page-11-0"></span>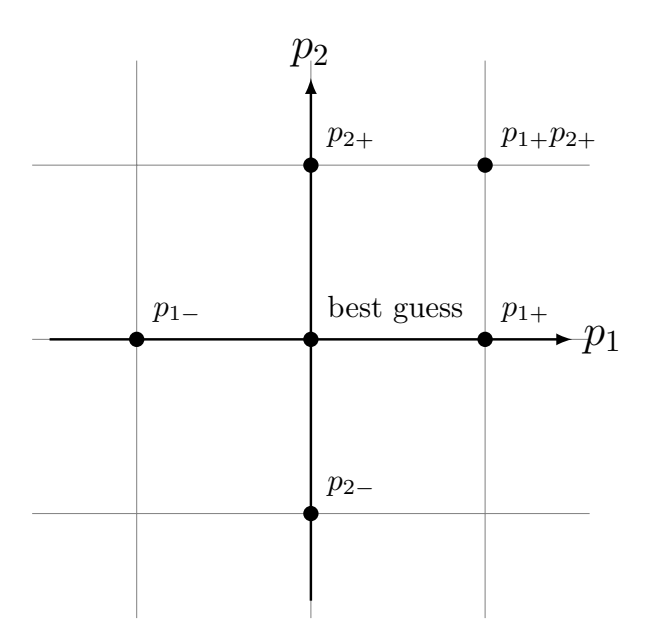

<span id="page-11-1"></span>Figure 9 – Ilustration de la grille de simulation permettant d'obetenir un développement de Taylor au deuxième ordre pour un couple de paramètres.

| Paramètre                | Valeur centrale | Variation    |
|--------------------------|-----------------|--------------|
| $n_s \ldots \ldots$      | 0.96            | $\pm 0.05$   |
| $\sigma_8 \ldots \ldots$ | 0.83            | $\pm 0.05$   |
| $\Omega_m$               | 0.31            | $\pm 0.05$   |
| $H_0 \ldots \ldots$      | 67.5            | $+5$         |
| $T_0(z=3)$               | 14000           | $\pm 7000$   |
| $\gamma(z=3)$ .          | 1.3             | $\pm 0.3$    |
| $\sum m_{\nu}$           | 0.0             | $+0.4, +0.8$ |

Table 1 – Valeurs centrales et domaines de variations des paramètres de notre grille de simulation.

pour calcler les dérivées première et seconde et la variation simultanée de chaque paire de paramètres pour calculer les termes croisés. La grille illustrant les simulations réalisées pour un couple de paramètre est présentée dans la figure [9.](#page-11-0) Cette méthode nous permet de tenir compte d'éventuelles corrélations entre différents paramètres, mais nécessite un modèle central proche des résultats attendus. Pour cela, nous avons choisi de nous baser sur les récents résultat de la collaboration Planck [\(Planck Collaboration et al.,](#page-19-5) [2013\)](#page-19-5), ainsi que ceux de [Becker et al.](#page-18-15) [\(2011\)](#page-18-15), avec un étalement suffisant pour inclure la plupart des autre mesures récentes [\(Komatsu et al.,](#page-18-16) [2011;](#page-18-16) [Hou et al.,](#page-18-17) [2014;](#page-18-17) [Conley](#page-18-18) [et al.,](#page-18-18) [2011;](#page-18-18) [Sullivan et al.,](#page-19-6) [2011;](#page-19-6) [Garzilli et al.,](#page-18-19) [2012;](#page-18-19) [Lidz et al.,](#page-18-20) [2010;](#page-18-20) [Schaye et al.,](#page-19-7) [2000\)](#page-19-7). Nous faisons varier cinq paramètres cosmologiques et deux paramètres astrophysiques : l'amplitude du spectre de puissance de la matière  $\sigma_8$ , l'index spectral des fluctuations de densité primoriales  $n_s$ , la densité de matière  $\Omega_m$ , le paramètre de Hubble  $H_0$ , la somme des masses des neutrinos  $\Sigma m_{\nu}$  et les paramètres  $T_0(z)$  et  $\gamma(z)$  décrivant la relation temperature-densité pour le milieu intergalactique  $T(\rho, z) = T_0(z) \times \left(\frac{\rho}{\langle \rho \rangle}\right)^{\gamma(z)-1}$ . Pour ces deux derniers paramètres qui sont dépendant du décalage vers le rouge, nous fixons uniquement leur valeur à *z* = 3*.*0, la dépendance reproduit celle observé par [Becker et al.](#page-18-15) [\(2011\)](#page-18-15). La valeurs de l'ensemble des paramètres pour notre modèle central ainsi que les domaines de

variations utilisées sont résumées dans le tableau [1.](#page-11-1)

L'ensemble de notre chaîne de simulation est représenté sur la figure [10.](#page-12-1) Tout commence avec le *Code for* Anisotropies in the Microwave Background (CAMB)<sup>[7](#page-11-2)</sup> [\(Lewis et al.,](#page-18-21) [2000\)](#page-18-21), qui permet de calculer les fonctions de transfert et les spectres de puissance linéaires qui sont utilisé par le programme 2LPTIC pour calculer les positions initiales des particules. Ce programme utilise la théorie des perturbations langrangiennes au deuxième ordre plutôt que l'approximation de Zel'dovich qui correspond au premier ordre. Ce choix est justifié par la discussion présentée dans [Crocce et al.](#page-18-22) [\(2006\)](#page-18-22) et par le fait que nous incluons les neutrinos comme un nouveau type de particule [\(Rossi](#page-19-8)

<span id="page-11-2"></span><sup>7.</sup> [http://camb.info](#page-19-8)

<span id="page-12-1"></span>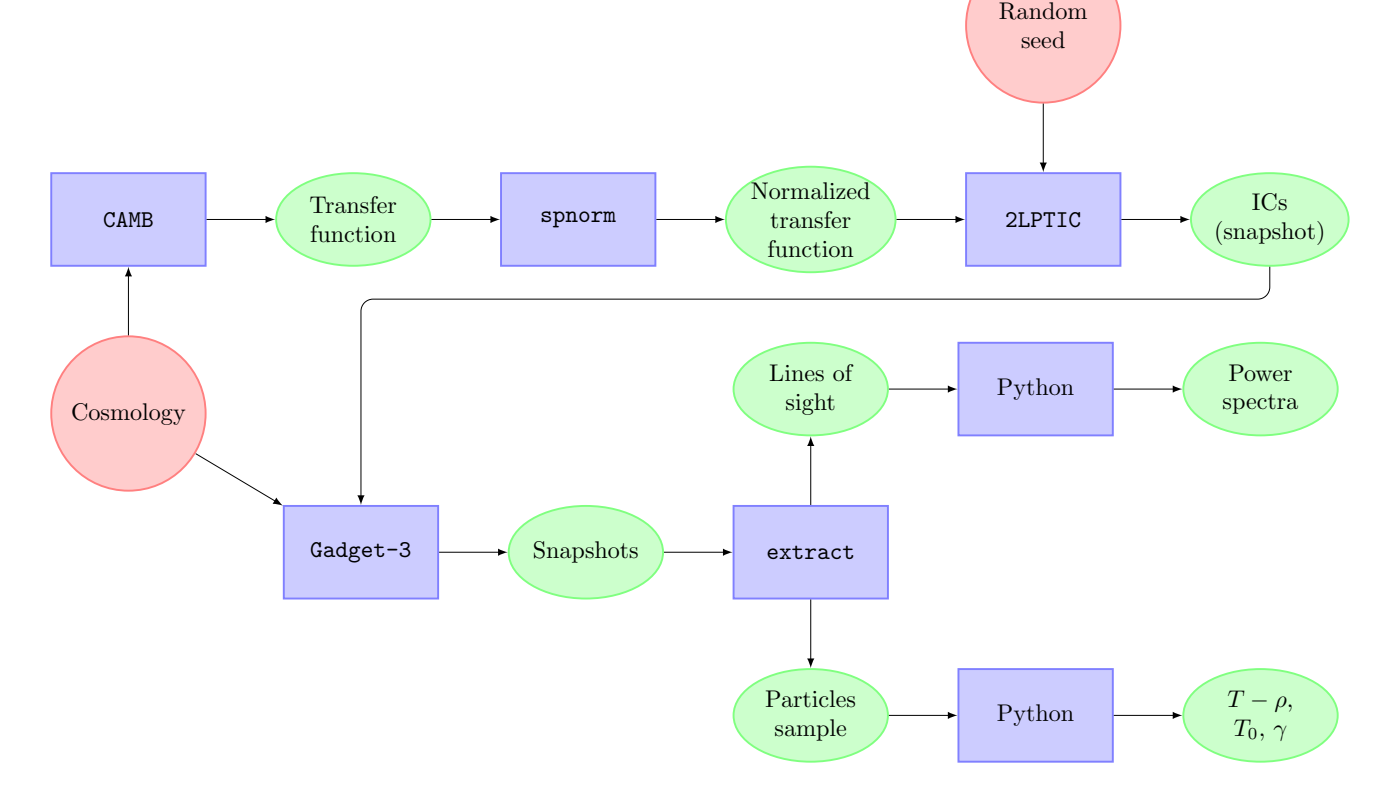

Figure 10 – Notre chaîne de simulation : les cercles rouges réprésentent les entrées fournit par l'utilisateur, les rectangles bleus les programmes et scripts et les ellipses vertes représentent les sorties de ses programmes.

[et al.,](#page-19-8) [2014\)](#page-19-8), ce qui implique de commencer les simulations le plus tard possible afin de réduire le bruit poissonien dont ils sont victimes [\(Ali-Haimoud and Bird,](#page-18-23) [2012;](#page-18-23) [Bird et al.,](#page-18-24) [2012\)](#page-18-24). L'évolution gravitationnelle et hydrodynamique est réalisée grâce au logiciel GADGET-3 (*GAlaxies with Dark matter and Gas intEracT*) développé par Volker Springel et ses collaborateurs [\(Springel et al.,](#page-19-9) [2001;](#page-19-9) [Springel,](#page-19-10) [2005\)](#page-19-10). Ce logiciel massivement parallèle de type *tree-PM* permet l'évolution de millions de particules sur plusieurs milliers de coeurs de calcul. L'hydrodynamique est réalisée grâce à la technique de *smoothed particle hydrodynamics* ou SPH. Étant donné l'important coût en terme de calcul de cette technique, seul le gaz baryonique est simulé ainsi, les autres composantes étant simulé avec un algorithme à N-corps n'incluant pas d'hydrodynamique. Après avoir réalisé cette évolution et sauvegardé l'état du cube de simulation à différents instants, un programme nommé extract permet d'extraire à la fois un échantillon de particules afin d'étudier la relation température-densité et un ensemble de ligne de visée qui vont fournir la profondeur optique *τ* qui va servir à calculer le spectre de puissance de l'hydrogène H i grâce à la relation *F* = *e* −*τ* . Finalement, des programmes Python développés dans ce but nous permettent de calculer un spectre de puissance après avoir normalisé la profondeur optique des lignes de visée pour obtenir une evolution de la profondeur optique effective suivant la loi  $\tau_{eff}(z) = \tau_A (1+z)^{\tau_S}$  où  $\tau_A$  et  $\tau_S$  sont deux paramètres supplémentaires à la grille que l'on peut faire varier sans avoir besoin de refaire des simulations hydrodynamique. Cette normalisation est équivalente à fixer une absorption moyenne grâce à la relation  $\langle F \rangle (z) = e^{-\tau_{eff}}(z)$ .

#### <span id="page-12-0"></span>**4.2 Tests de convergence**

Nous avons réalisé deux tests de convergence afin de déterminer la taille des boîtes et la résolution en masse nécessaires à nos simulations. Nos exigences étaient fixées par la mesure du spectre de puissance et les erreurs sur ce dernier présentée dans la partie [3.](#page-6-0) Les résultats de ces tests sont présentés dans la figure [11.](#page-13-0) On voit ainsi que la simulation idéale correspond à une boîte de d'environ 100 Mpc *h* <sup>−</sup><sup>1</sup> de côté et 3072<sup>3</sup> particules de chaque espèce, ce qui correspond à une masse moyenne de 1,2 × 10<sup>5</sup> M<sub>☉</sub> *h*<sup>−1</sup> pour une particule de gaz. Réaliser plusieurs dizaines de telles simulations demanderait des dizaines de millions d'heure de calcul, ce qui n'est actuellement pas raisonnable. Nous avons donc implémenté une technique de « raboutage » de spectres décrite dans [McDonald](#page-18-25) [\(2003\)](#page-18-25).

<span id="page-13-0"></span>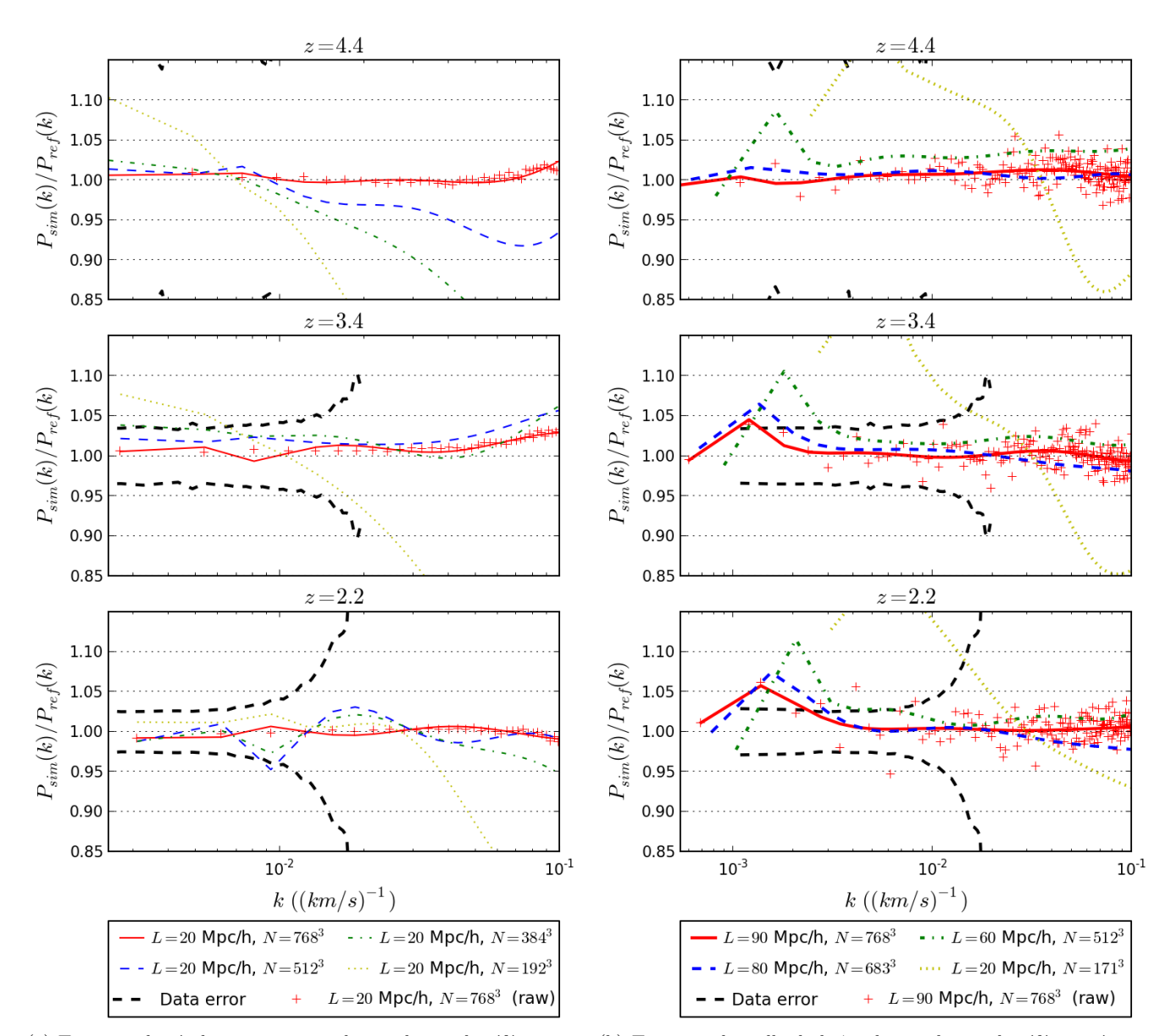

(a) Test pour la résolution en masse, la simulation de référence a une boîte de 20 Mpc *h*−<sup>1</sup> de côté et 2 × 1024<sup>3</sup> particules.

(b) Test pour la taille de boîte, la simulation de référence à une boîte de 120 Mpc *h*−<sup>1</sup> de côté e 2 × 1024<sup>3</sup> particules.

Figure 11 – Tests de convergence pour la résolution en masse et la taille de boîte à trois décalage vers le rouge différents. Les courbes sont des polynômes du cinquième degré ajustés aux données pour une meilleure visibilité. L'ensemble complet des valeurs du spectres de puissance sont montrés pour une simulation dans chacun des cas. La ligne pointillée noire représente l'erreur statistique à 1*σ* mesurée dans les données BOSS. Ces dernières sont hors champ pour *z* = 4*.*2.

#### <span id="page-14-0"></span>**4.3 Raboutage de spectre**

La méthode de raboutage de spectres présentée dans [McDonald](#page-18-25) [\(2003\)](#page-18-25) consiste à assembler le spectre d'une simulation à grande boîte mais faible résolution avec celui d'une simulation à haute résolution mais à petite boîte. Chacune de ces simulations est respectivement corrigée pour le manque de résolution et la petite taille de boîte grâce à une troisième simulation qui possède à la fois une faible résolution et une petite taille de boîte. Il y a dans cette technique trois régimes différents : dans le premier, la simulation à grande boîte est utilisée comme base et corrigée par un facteur constant ; dans le second la même simulation sert de base mais le facteur de correction est dépendant de *k* ; enfin dans le troisième régime la simulation haute résolution sert désormais de base et est corrigée de sa petite taille par un facteur constant. Ainsi, en désignant par (*L, N*) une simulation de côté LMpc *h* −1 et avec *N*<sup>3</sup> particules de chaque espèce, trois simulations sont nécessaires pour reproduire une simulation idéale (100*,* 3072) : une (25*,* 768) (haute résolution, petite boîte), une (100*,* 768) (grande boîte, faible résolution) et une (25*,* 192) (petite boîte, faible résolution). La figure [12](#page-15-0) illustre cette techique sur des exigences moindres. On remarque que si le facteur de correction appliqué peut-être très important, jusqu'à 50%, l'erreur résultant de l'application du raboutage reste modeste, dépassant rarement les 5%. Pour notre grille de simulation, cette technique implique une erreur d'au plus 2% sur les valeurs de *k* qui nous intéressent.

#### <span id="page-14-1"></span>**4.4 Vérification des simulations**

Avant de comparer les spectres issus de nos simulations avec ceux issus des données BOSS, nous avons réalisé plusieurs tests afin de vérifier la cohérence de nos simulations et de ntore grille.

Afin de valider notre expansion de Taylor au deuxième ordre, nous avons réalisé plusieurs simulations avec des paramètres situés à l'interieur de l'espace exploré mais différents de ceux utilisé pour les points de notre grille. Nous avons ensuite comparé le spectre prédit par notre expansion ave celui issu d'une de ces simulations. Pour chaque simulation, nous avons extrait 100 000 lignes de visée et nous avons estimé l'erreur sur la valeur sur le spectre de puissance en considérent l'étalement de la distribution sur dix sous échantillons de 10 000 lignes de visée. Nous avons aussi appliqué cette méthode à une simulation effectuée avec les même paramètres d'entrée que notre modèle central avec avec une graine diférente pour la génération des conditions initiales. Dans le premier cas, les valeurs des paramètres cosmologiques et astrophysique déduites du spectre de puissance sont pleinement compatibles avec celles utilisée comme paramètres d'entrée. Les deux simulations avec des graines différentes ont donné des résultats très similaires, ne différant pas de plus de 1 *σ*. Notre implémentation des neutrinos comme un nouveau type de particule a aussi été testé grâce à une simulation réalisée avec Σ*νm<sup>ν</sup>* = 0*,*01 eV. Cette simulation s'est révélée en accord complet avec notre modèle central qui considère des neutrinos de masse nulle et ne les implémente pas en tant que particules à faire évoluer dans la simulation.

Une deuxième type de test, qualitatif, a été fait en vérifiant que l'impact sur le spectre de puissance de nos quatres paramètre cosmologique  $\sigma_8$ ,  $n_S$ ,  $H_0$  et  $\Omega_m$  est bien conforme à celui prédit par la théorie. La figure [13](#page-16-0) illustre cette impact. Ce test a aussi été réalisé pour la masse des neutrinos. Dans tout les cas, les effets sont ceux attendu : l'effet de *σ*<sup>8</sup> qui reflète l'amplitude du spectre de puissance primordial est bien proche de celui d'une normalisation du spectre, la différence étant due aux effets non-linéaires. *n<sup>S</sup>* qui représente la pente du spectre primordial a bien le même effet sur le spectre de puissance : une valeur plus grande augmente la puissance à grand *k* et la diminue à petit *k*. L'effet de *H*<sup>0</sup> correspond à la conversion de l'espace des distance à l'espace des *k* : pour une valeur supérieure, une distance donnée va correspondre à un *k* plus grand et va déplacer le spectre de puissance. Enfin, Ω*<sup>m</sup>* quantifiant la fraction de densité de matière dans un univers plat par rapport à la densité d'energie noire Ω<sup>Λ</sup> ; ainsi une valeur plus grande pour Ω*<sup>m</sup>* retarde l'époque de la domination de l'énergie noire, laissant plus de temps à la formation des structures, en particulier des plus petites qui ne se seraient pas effondrées gravitationnellement sinon, entraînant un excès de puissance particulièrement à grand *k*.

# <span id="page-14-2"></span>**5 Conclusion : contraintes sur les paramètres cosmologiques et sur la masse des neutrinos**

Nous avons maintenant à disposition un spectre de puissance à une dimension mesuré à partir des données BOSS DR9 et des simulations qui nous permettent de calculer un spectre « théorique » $P^{\text{th}}(k_i, z_j)$  en fonction d'un jeu de paramètres cosmologiques et astrophysiques  $\Theta = (\theta_1, \dots, \theta_n)$ . Il est alors possible de définir une fonction de vraisemblance qui tient compte des erreurs expérimentales  $\sigma_{i,j}$ :

$$
\mathcal{L}(P,\sigma,\Theta) = \prod_{i,j} \frac{1}{\sqrt{2\pi}\sigma_{i,j}} \times \exp\left(-\frac{[P(k_i,z_j) - P^{\text{th}}(k_i,z_j)]^2}{2\sigma_{i,j}^2}\right).
$$
\n(15)

<span id="page-15-0"></span>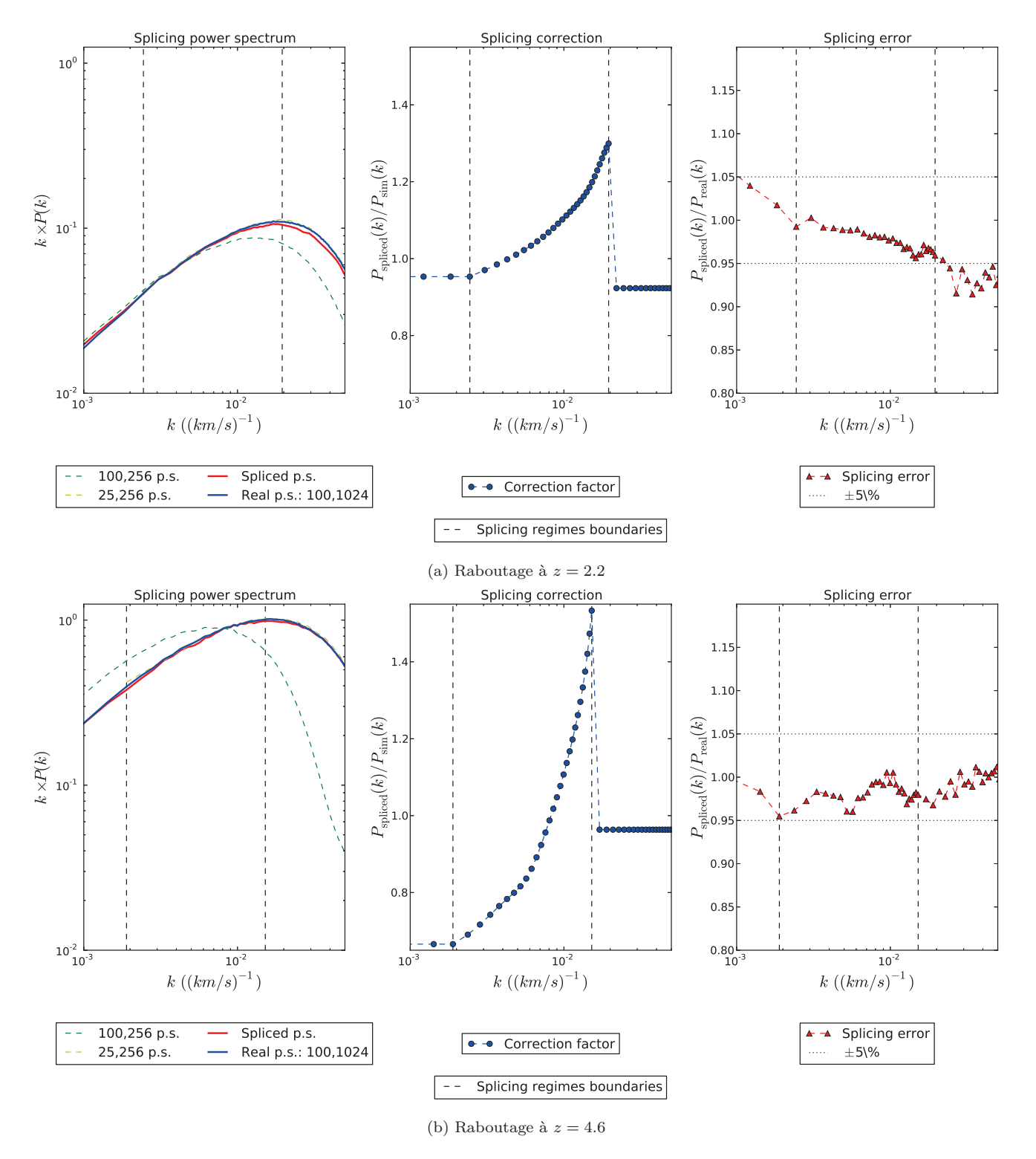

Figure 12 – Illustration de la technique de raboutage au deux décalages vers le rouge extrémaux de notre étude, avec des simulations impliquant 64<sup>3</sup> ou 256<sup>3</sup> particules de chaque espèce évoluant dans des boîtes de 25 Mpc *h*−<sup>1</sup> ou 100 Mpc *h*−<sup>1</sup> de côté. Les lignes pointillées verticales représentent les limites des différents régime. À gauche : spectre de puissance des deux simulations servant de base (100*,* 256) et (25*,* 256), the spectre raboutté et le spectre « exact »de la simulation (100*,* 1024) que la technique doit reproduire. Au milieu : facteur de correction appliqué à la simulation qui sert de base dans chacun des régimes. À droite : l'erreur sur le raboutage (résidus). Bien que le facteur de correction présente une discontinuité, le spectre rabouté est lui continu, par construction.

<span id="page-16-0"></span>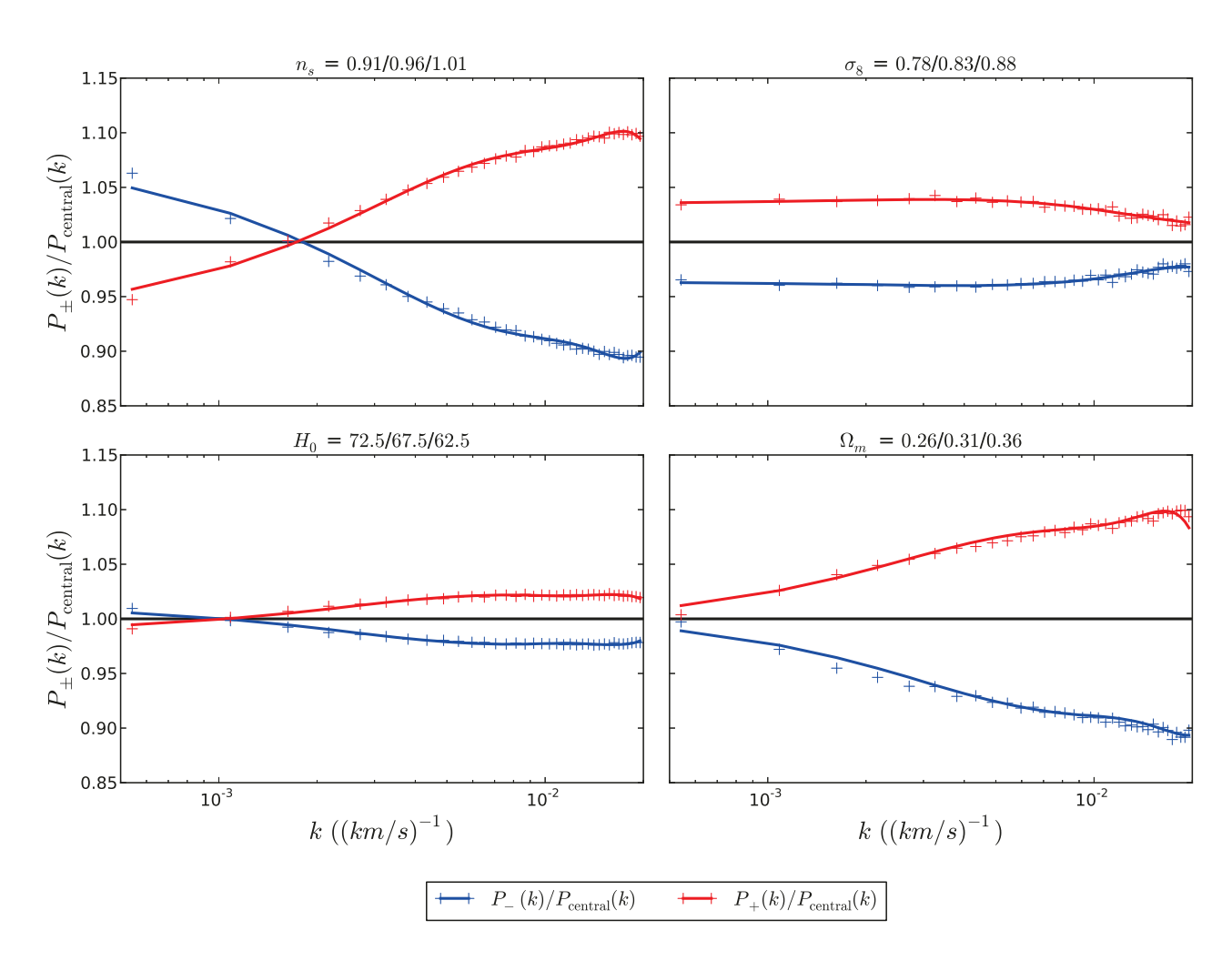

FIGURE 13 – Effet des paramètres  $n_s$ ,  $\sigma_8$ ,  $H_0$  et  $\Omega_m$  sur le spectre de puissance (limité à l'étendue en *k* de notre étude) à  $z = 3.2$ . *P*+(*k*) et *P*−(*k*) correspondent aux spectres de puissance extraits des simulations utilisant respectiviement les bornes haute et basse de chaque paramètre considéré. Les courbes polynomiales ajustées aux points sont uniquement présentes pour guider l'oeil.

De plus, nous avons utilisé la relation  $\chi^2 = -2 \ln \mathcal{L}$  afin de pouvoir inclure des contraintes extérieures à notre minimisation  $\chi^2(P, \sigma, \Theta) = -2 \ln (\mathcal{L}(P, \sigma, \Theta)) + \chi^2_{\text{ext}}$ . En particulier, nous avons inclus les résultats de Planck afin<br>de lever un certains nombre de dégénéréecences. Nous avons fait deux aiustements : un avec une mass de lever un certains nombre de dégénéréscences. Nous avons fait deux ajustements : un avec une masse des neutrinos fixée à 0 eV, et un autre avec la masse des neutrinos comme paramètre libre supplémentaire. Les résultats sont résumés dans les tables [2](#page-17-0) et [3.](#page-17-1) Dans les deux cas, le *<sup>χ</sup>*<sup>2</sup> par degré de liberté est très bon, à 1,12. Il est intéressant de noter que l'introduction de neutrinos massifs ne modifie que peu les autre paramètres, à l'execption de  $\sigma_8$ , les deux paramètres étant fortement corrélés. Des combinaisons avec d'autres sondes comme la polarisation du fond diffus cosmologique sont prévus et devrait permettre l'obtention de contraintes encore plus fortes. Néanmoins, notre contrainte combinée donne une limite sur la masse des neutrino Σ*<sup>ν</sup>m<sup>ν</sup> <sup>&</sup>lt;* <sup>0</sup>*,*1 eV avec un niveau de confiance de 95%. Ce résultat favorise le scénario d'une hiérarchie de masse normale avec deux états léger et un état lourd [\(Lesgourgues and Pastor,](#page-18-26) [2006\)](#page-18-26).

Ces résultats encourageantspour les expériences à venir comme eBOSS et DESY, qui fourniront davantage de spectres, sont la somme des deux tâches principales de ce travail de thèse : la mesure du spectre de puissance à une dimension à partir des forêts Lyman-*α* dans les spectres de quasars de BOSS et la réalisation d'une grille de simulation hydrodynamique permettant de reproduire l'effet de plusieurs paramètres cosmologiques et astrophysiques sur le spectre de puissance. Néanmoins, afin de pouvoir exploiter pleinement l'ensemble des spectres à venir, des études supplémentaires sur les sources de biais potentiels provenant des simulations seront nécessaires.

| Paramètre                |          | Valeur              |
|--------------------------|----------|---------------------|
| $\sigma_8 \ldots \ldots$ | $0.86\,$ | $\pm 0.02$          |
| $n_s$                    | 0,935    | ± 0,007             |
| $\Omega_m$               | 0,29     | $\pm 0.01$          |
| $H_0 \ldots \ldots$      | 67.1     | $\pm 1.4$           |
| $AMPL$                   | 0,09     | $\pm 0.20$          |
| $GRAD$                   | $-0.4$   | $\pm 0.2$           |
| $\tau_A$                 |          | $0,0029 \pm 0,0002$ |
| $\tau_S \ldots \ldots$   |          | 3,69 $\pm 0.02$     |
| $f_{\rm Si\,III}$        |          | $0,0064 \pm 0,0004$ |

<span id="page-17-0"></span>TABLE 2 – Résultat de l'ajustement du modèle sur les données pour  $z = [2, 1 - 4, 5]$  avec  $\sum_{\nu} m_{\nu} = 0$  eV

| Paramètre                   | Valeur                |  |
|-----------------------------|-----------------------|--|
| $\sigma_8 \ldots \ldots$    | $\pm 0.04$<br>0,83    |  |
| $n_s \ldots \ldots$         | 0,938<br>$\pm 0.009$  |  |
| $\Omega_m$                  | $\pm 0.02$<br>0,30    |  |
| $H_0 \ldots \ldots$         | $\pm 1.4$<br>67,1     |  |
| $\sum_{\nu} m_{\nu} \ldots$ | $\pm 0.47$<br>0,45    |  |
| $AMPL$                      | $\pm 0.20$<br>0.05    |  |
| $GRAD$                      | $\pm 0.3$<br>$-0.4\,$ |  |
| $\tau_A$                    | $0,0029 \pm 0,0002$   |  |
| $\tau_S \ldots \ldots$      | 3,69 $\pm 0.02$       |  |
| $f_{\text{Si III}} \ldots$  | $0,0064 \pm 0,0004$   |  |

<span id="page-17-1"></span>Table 3 – Résultat de l'ajustement du modèle sur les données pour *z* = [2*,* 1 − 4*,* 5] avec P *<sup>ν</sup> m<sup>ν</sup>* comme paramètre libre supplémentaire.

# <span id="page-18-0"></span>**Bibliographie**

- <span id="page-18-4"></span>Aihara, H., et al. (2011). The Eighth Data Release of the Sloan Digital Sky Survey : First Data from SDSS-III. *The Astrophysical Journal Supplement Series 193* (2), 29. [arXiv:1101.1559](http://arxiv.org/abs/1101.1559).
- <span id="page-18-23"></span>Ali-Haimoud, Y. and S. Bird (2012). An efficient implementation of massive neutrinos in non-linear structure formation simulations. *Monthly Notices of the Royal Astronomical Society 428* (4), 3375–3389. [arXiv:1209.0461](http://arxiv.org/abs/1209.0461).
- <span id="page-18-15"></span>Becker, G. D., et al. (2011). Detection of extended He II reionization in the temperature evolution of the intergalactic medium. *Monthly Notices of the Royal Astronomical Society 410* (2), 1096–1112. [arXiv:1008.2622](http://arxiv.org/abs/1008.2622).
- <span id="page-18-24"></span>Bird, S., M. Viel, and M. G. Haehnelt (2012). Massive neutrinos and the non-linear matter power spectrum. *Monthly Notices of the Royal Astronomical Society 420* (3), 2551–2561. [arXiv:1109.4416](http://arxiv.org/abs/1109.4416).
- <span id="page-18-18"></span>Conley, A., et al. (2011). Supernova Constraints and Systematic Uncertainties from the First 3 Years of the Supernova Legacy Survey. *The Astrophysical Journal Supplement Series 192* (1), 29. [arXiv:1104.1443](http://arxiv.org/abs/1104.1443).
- <span id="page-18-22"></span>Crocce, M., S. Pueblas, and R. Scoccimarro (2006). Transients from initial conditions in cosmological simulations. *Monthly Notices of the Royal Astronomical Society 373* (1), 369–381. [arXiv:astro-ph/0606505](http://arxiv.org/abs/astro-ph/0606505).
- <span id="page-18-10"></span>Croft, R. A. C., et al. (2002). Toward a Precise Measurement of Matter Clustering : Lyman-alpha Forest Data at Redshifts 2–4. *The Astrophysical Journal 581* (1), 20–52. [arXiv:astro-ph/0012324](http://arxiv.org/abs/astro-ph/0012324).
- <span id="page-18-7"></span>Croft, R. A. C., et al. (1998). Recovery of the Power Spectrum of Mass Fluctuations from Observations of the Lyman-alpha Forest. *The Astrophysical Journal 495* (1), 44–62. [arXiv:astro-ph/9708018](http://arxiv.org/abs/astro-ph/9708018).
- <span id="page-18-8"></span>Croft, R. A. C., et al. (1999). The Power Spectrum of Mass Fluctuations Measured from the Lyman-alpha Forest at Redshift  $z = 2.5$ . *The Astrophysical Journal 520* (1), 1–23. [arXiv:astro-ph/9809401](http://arxiv.org/abs/astro-ph/9809401).
- <span id="page-18-19"></span>Garzilli, A., et al. (2012). The intergalactic medium thermal history at redshift z = 1.7-3.2 from the Ly*α* forest : a comparison of measurements using wavelets and the flux distribution. *Monthly Notices of the Royal Astronomical Society 424* (3), 1723–1736. [arXiv:1202.3577](http://arxiv.org/abs/1202.3577).
- <span id="page-18-3"></span>Gunn, J. E., et al. (1998). The Sloan Digital Sky Survey Photometric Camera. *The Astronomical Journal 116* (6), 3040–3081. [arXiv:astro-ph/9809085](http://arxiv.org/abs/astro-ph/9809085).
- <span id="page-18-1"></span>Gunn, J. E. and B. A. Peterson (1965). On the Density of Neutral Hydrogen in Intergalactic Space. *The Astrophysical Journal 142*, 1633.
- <span id="page-18-2"></span>Gunn, J. E., et al. (2006). The 2.5 m Telescope of the Sloan Digital Sky Survey. *The Astronomical Journal 131* (4), 2332–2359. [arXiv:astro-ph/0602326](http://arxiv.org/abs/astro-ph/0602326).
- <span id="page-18-17"></span>Hou, Z., et al. (2014). Constraints on Cosmology from the Cosmic Microwave Background Power Spectrum of the 2500 deg<sup>2</sup> SPT-SZ Survey. *The Astrophysical Journal 782* (2), 74. [arXiv:1212.6267](http://arxiv.org/abs/1212.6267).
- <span id="page-18-11"></span>Kim, T.-S., et al. (2004a). Erratum : The power spectrum of the flux distribution in the Lyman-alpha forest of a large sample of UVES QSO Absorption Spectra (LUQAS). *Monthly Notices of the Royal Astronomical Society 351* (4), 1471–1472.
- <span id="page-18-12"></span>Kim, T. S., et al. (2004b). The power spectrum of the flux distribution in the Lyman-*α* forest of a large sample of UVES QSO absorption spectra (LUQAS). *Monthly Notices of the Royal Astronomical Society 347* (2), 355–366. [arXiv:astro-ph/0308103](http://arxiv.org/abs/astro-ph/0308103).
- <span id="page-18-16"></span>Komatsu, E., et al. (2011). Seven-Year Wilkinson Microwave Anisotropy Probe (WMAP) Observations : Cosmological Interpretation. *The Astrophysical Journal Supplement Series 192* (2), 18. [arXiv:1001.4538](http://arxiv.org/abs/1001.4538).
- <span id="page-18-14"></span>Lee, K.-g., et al. (2013). The BOSS Lyman- $\alpha$  forest sample from SDSS data release 9. The Astronomical Journal 145(3), 69. [arXiv:1211.5146](http://arxiv.org/abs/1211.5146).
- <span id="page-18-26"></span>Lesgourgues, J. and S. Pastor (2006). Massive neutrinos and cosmology. *Physics Reports 429* (6), 307–379. [arXiv:astro-ph/0603494](http://arxiv.org/abs/astro-ph/0603494).
- <span id="page-18-21"></span>Lewis, A., A. Challinor, and A. Lasenby (2000). Efficient Computation of Cosmic Microwave Background Anisotropies in Closed Friedmann-Robertson-Walker Models. *The Astrophysical Journal 538* (2), 473–476. [arXiv:astro-ph/9911177](http://arxiv.org/abs/astro-ph/9911177).
- <span id="page-18-20"></span>Lidz, A., et al. (2010). A Measurement of Small-Scale Structure in the  $2.2 \le z \le 4.2$  Lyman-alpha Forest. The Astrophysical *Journal 718* (1), 199–230. [arXiv:0909.5210](http://arxiv.org/abs/0909.5210).
- <span id="page-18-25"></span>McDonald, P. (2003). Toward a Measurement of the Cosmological Geometry at *z* ∼ 2 : Predicting Ly*α* Forest Correlation in Three Dimensions and the Potential of Future Data Sets. *The Astrophysical Journal 585* (1), 34–51. [arXiv:astro-ph/0108064](http://arxiv.org/abs/astro-ph/0108064).
- <span id="page-18-9"></span>McDonald, P., et al. (2000). The Observed Probability Distribution Function, Power Spectrum, and Correlation Function of the Transmitted Flux in the Ly*α* Forest. *The Astrophysical Journal 543* (1), 1–23. [arXiv:astro-ph/9911196](http://arxiv.org/abs/astro-ph/9911196).
- <span id="page-18-13"></span>McDonald, P., et al. (2006). The Ly*α* Forest Power Spectrum from the Sloan Digital Sky Survey. *The Astrophysical Journal Supplement Series 163* (1), 80–109. [arXiv:astro-ph/0405013](http://arxiv.org/abs/astro-ph/0405013).
- <span id="page-18-5"></span>Pâris, I., et al. (2012). The Sloan Digital Sky Survey quasar catalog : ninth data release. *Astronomy & Astrophysics 548*, A66. [arXiv:1210.5166](http://arxiv.org/abs/1210.5166).
- <span id="page-18-6"></span>Pâris, I., et al. (2014). The Sloan Digital Sky Survey quasar catalog : tenth data release. *Astronomy & Astrophysics 563*, A54. [arXiv:1311.4870](http://arxiv.org/abs/1311.4870).

<span id="page-19-5"></span>Planck Collaboration, et al. (2013). Planck 2013 results. XVI. Cosmological parameters. [arXiv:1303.5076](http://arxiv.org/abs/1303.5076).

- <span id="page-19-0"></span>Ross, N. P., et al. (2012). The SDSS-III Baryon Oscillation Spectroscopic Survey : Quasar Target Selection for Data Release Nine. *The Astrophysical Journal Supplement Series 199* (1), 3. [arXiv:1105.0606](http://arxiv.org/abs/1105.0606).
- <span id="page-19-8"></span>Rossi, G., et al. (2014). A Suite of Hydrodynamical Simulations for the Lyman-Alpha Forest with Massive Neutrinos. [arXiv:1401.6464](http://arxiv.org/abs/1401.6464).
- <span id="page-19-7"></span>Schaye, J., et al. (2000). The thermal history of the intergalactic medium. *Monthly Notices of the Royal Astronomical Society 318* (3), 817–826. [arXiv:astro-ph/9912432](http://arxiv.org/abs/astro-ph/9912432).
- <span id="page-19-1"></span>Smee, S., et al. (2012). The Multi-Object, Fiber-Fed Spectrographs for SDSS and the Baryon Oscillation Spectroscopic Survey. *The Astronomical Journal 146* (2), 43. [arXiv:1208.2233](http://arxiv.org/abs/1208.2233).
- <span id="page-19-10"></span>Springel, V. (2005). The cosmological simulation code GADGET-2. *Monthly Notices of the Royal Astronomical Society 364* (4), 1105–1134. [arXiv:astro-ph/0505010](http://arxiv.org/abs/astro-ph/0505010).
- <span id="page-19-9"></span>Springel, V., N. Yoshida, and S. D. White (2001). GADGET : a code for collisionless and gasdynamical cosmological simulations. *New Astronomy 6* (2), 79–117. [arXiv:astro-ph/0003162](http://arxiv.org/abs/astro-ph/0003162).
- <span id="page-19-6"></span>Sullivan, M., et al. (2011). SNLS3 : Constraints on Dark Energy Combining the Supernova Legacy Survey Three-Year Data with Other Probes. *The Astrophysical Journal 737* (2), 102. [arXiv:1104.1444](http://arxiv.org/abs/1104.1444).
- <span id="page-19-3"></span>Viel, M., M. G. Haehnelt, and A. Lewis (2006). The Lyman alpha forest and WMAP year three. *Monthly Notices of the Royal Astronomical Society : Letters 370* (1), L51–L55. [arXiv:astro-ph/0604310](http://arxiv.org/abs/astro-ph/0604310).
- <span id="page-19-2"></span>Viel, M., M. G. Haehnelt, and V. Springel (2004). Inferring the dark matter power spectrum from the Lyman-*α* forest in high-resolution QSO absorption spectra. *Monthly Notices of the Royal Astronomical Society 354* (3), 684–694. [arXiv:astro-ph/0404600](http://arxiv.org/abs/astro-ph/0404600).

<span id="page-19-4"></span>Wang, M.-y., et al. (2013). Lyman-*α* forest constraints on decaying dark matter. *Physical Review D 88* (12), 123515. [arXiv:1309.7354](http://arxiv.org/abs/1309.7354).